## **The Lord in the Clouds**

## **Instructions:**

- 1. Color in sun and the Lord's face (color the tab the same color as the center of the sun).
- 2. Cut out the Lord's head with tab along heavy lines.
- 3. Cut three slits in the sun and clouds where indicated.
- 4. Insert the tab from behind into the bottom slit, then into the middle slit and then back up through the top slit. The tab should be *behind* the cloud and top ray of the sun but *in front* of the center of the sun.
- 5. Pull the tab up to reveal the Lord's face shining like the sun in the clouds!

**Tab**

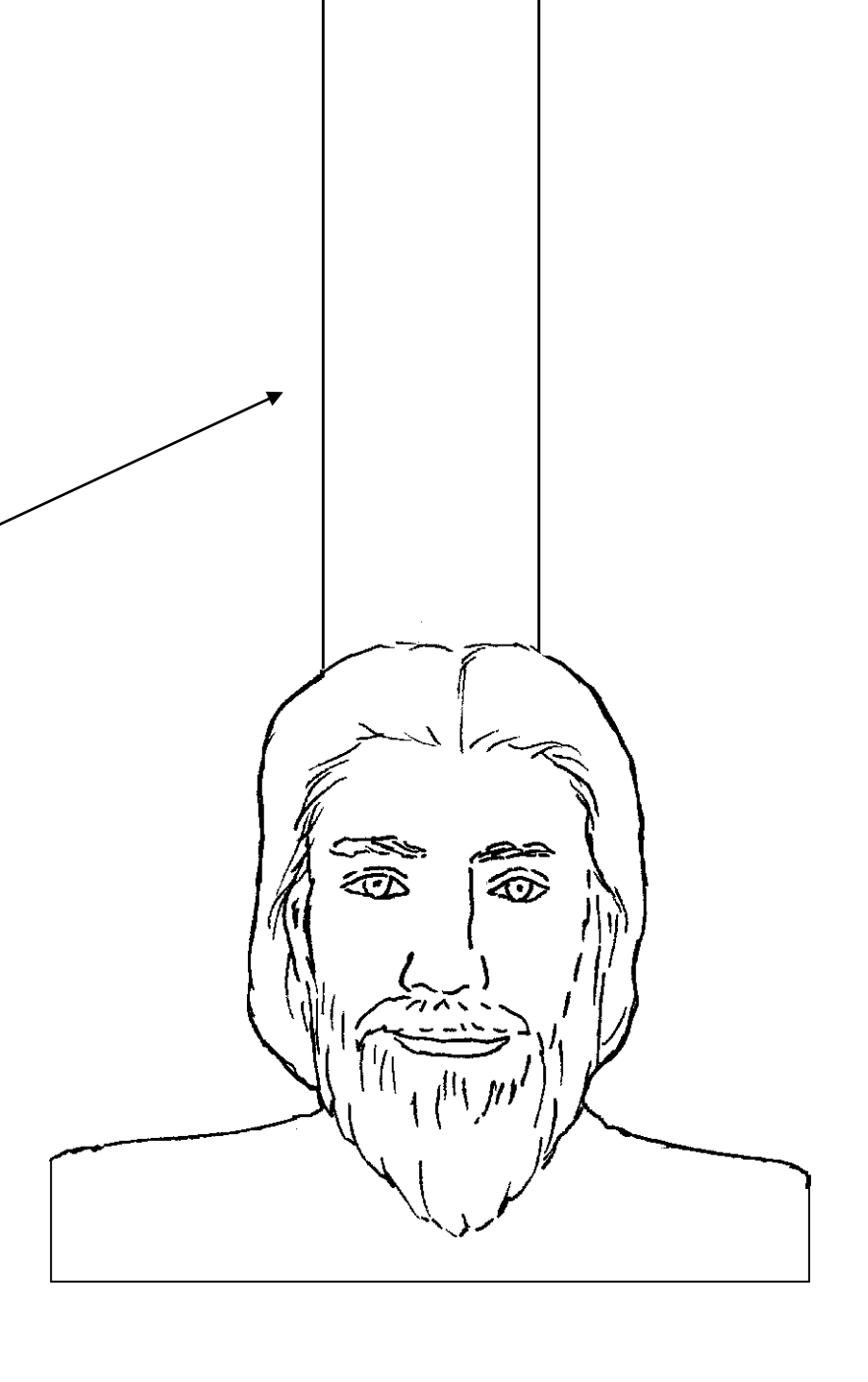

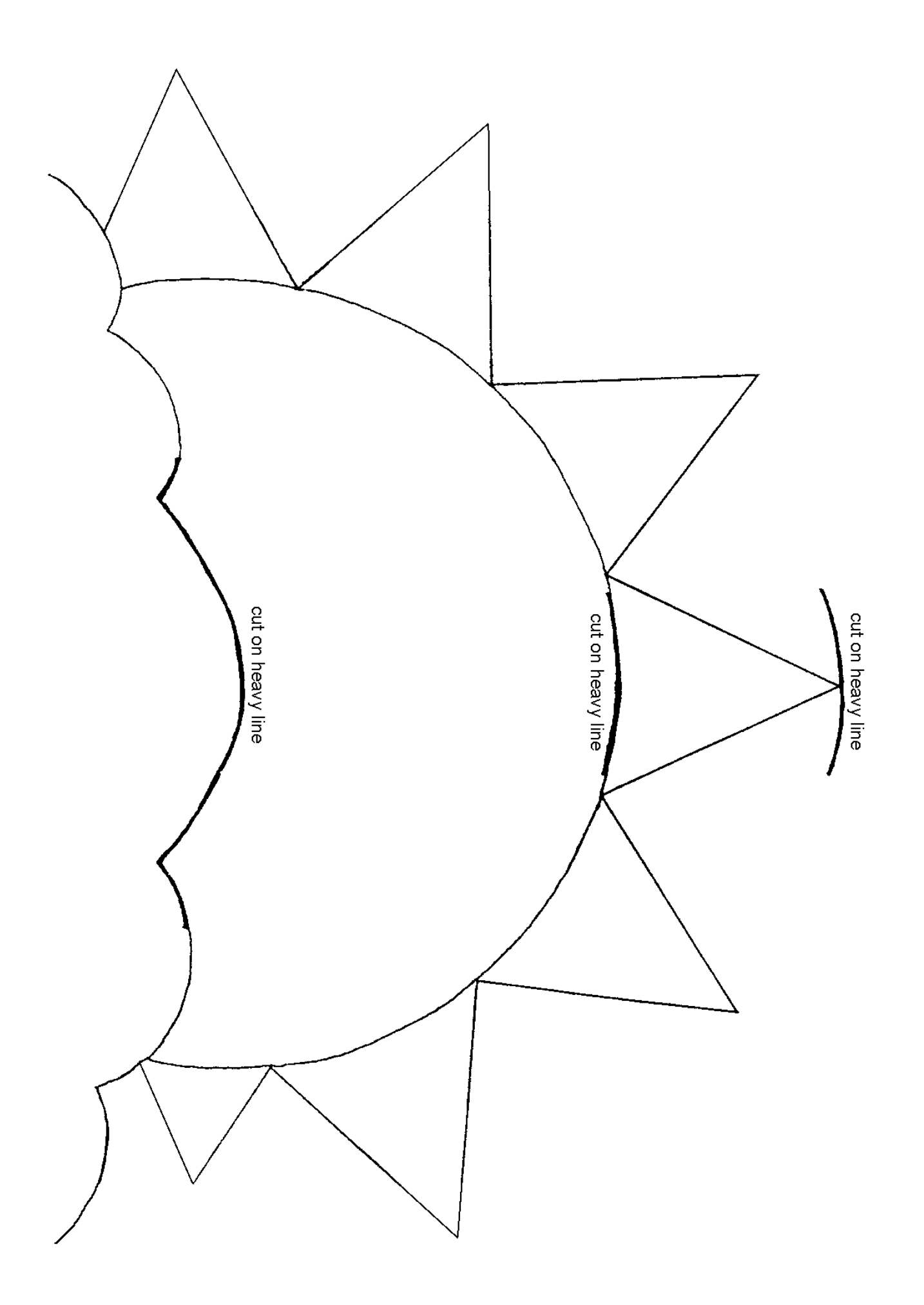